# Trimble Access Software: Pipelines

#### Key Features

**Streamlined workflow**

**Merging of tally and weld mapping data from multiple crews**

**Attributes linked to surveyed weld through tally and weld mapping**

**Rigorous data management**

**Fully customizable outputs and reports**

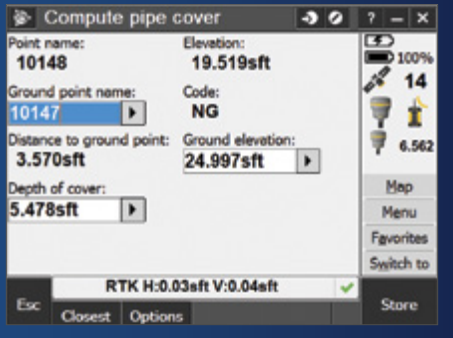

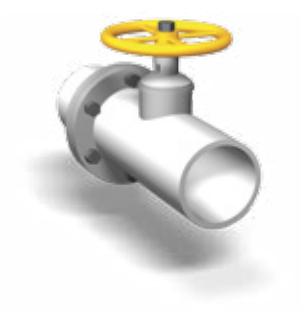

**Learn more at: http://apps.trimbleaccess.com**

# Optimize Pipeline Surveys in the Field and Office

#### Streamlined Workflow

Trimble® Access™ Pipelines adds powerful tools to collect pipe attribute data, record the relationship between welds and pipes (joints), and then when the pipeline is surveyed, electronically link the joint attributes to the measured welds. All data is recorded electronically, available for checking at every step in the process, and all recorded attributes are stored with the survey data. This process streamlines the workflows in the field as well as in the office.

#### Record Joint Attributes in the Tally

Use a pipe manufacturer manifest as a starting point for checking and recording joint attributes, or create a new tally by recording the information stencilled on the pipes. The tally attributes are recorded and include position, time, and status information so that you know when and where the attributes were checked.

Modifying the joint length usually indicates a joint has been cut, and triggers the Pipelines software to automatically create a new PUP joint in the tally that has the same attributes as the original joint.

#### Record Joint and Weld IDs

The joint mapping process records the weld ID and the related joint IDs, thus linking the joint map file to the tally file – and allows the tally details to be checked again if required.

Multiple survey crews can check the tally, and map welds to joints, with the data merged in the office and new master files synchronized back out to the field using AccessSync. Create custom reports to review tally and joint mapping data and to see progress. Generate KML files to view attributes and tally and joint mapping progress in Google Earth.

### Survey Pipeline

When surveying the weld, simply enter the weld ID to link and store the attributes of the joint ahead and joint behind along with the survey measurement. Automated routines are available to check that the distance between welds matches the joint length in the tally, and to compute cover to ensure it meets minimum specification. These automated checks significantly streamline workflows and ensure data integrity at all times.

### Outputs, Reports and Additional **Utilities**

Generate customized reports for the tally or joint map data, or the surveyed pipeline on the controller while in the field or back in the office. All the attribute data is stored with the surveyed welds, so generating complete reports is easy without the need to merge data from multiple sources later.

### Designed for Demanding Customer Requirements

Trimble Access Pipelines is the ideal application for the pipeline surveyor who requires an extensive range of powerful routines to streamline:

- Attribute collection and joint mapping
- Linking of attributes when surveying welds
- • Automated cover computations
- Deflection angle and crossing computations
- Reporting

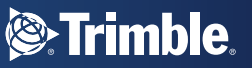

# Pipeline Tally **Cogo**

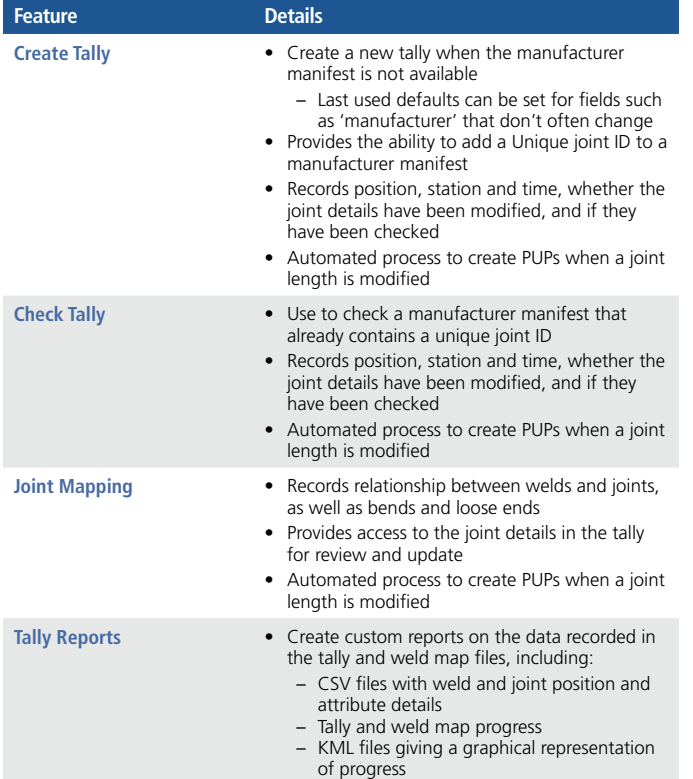

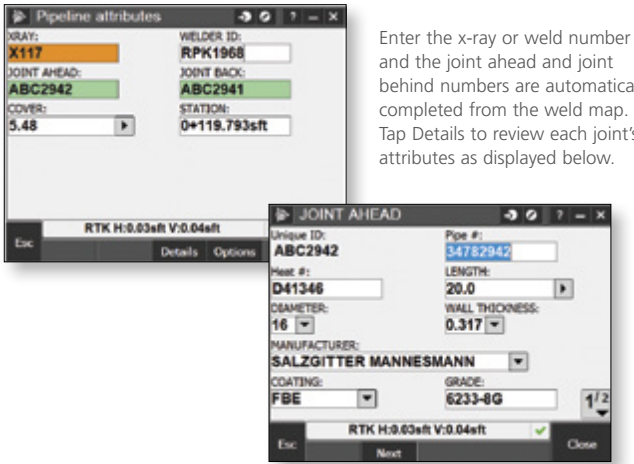

and the joint ahead and joint behind numbers are automatically completed from the weld map. Tap Details to review each joint's

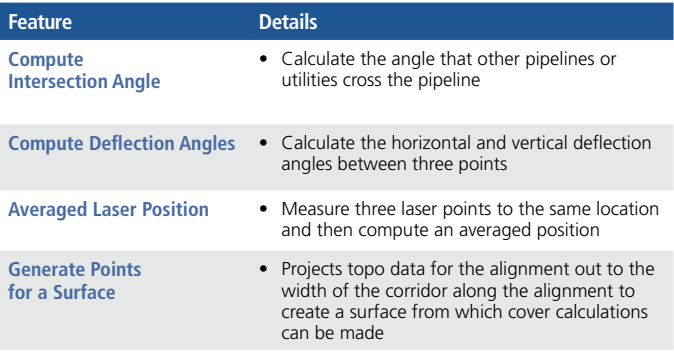

## Measure Pipeline Points

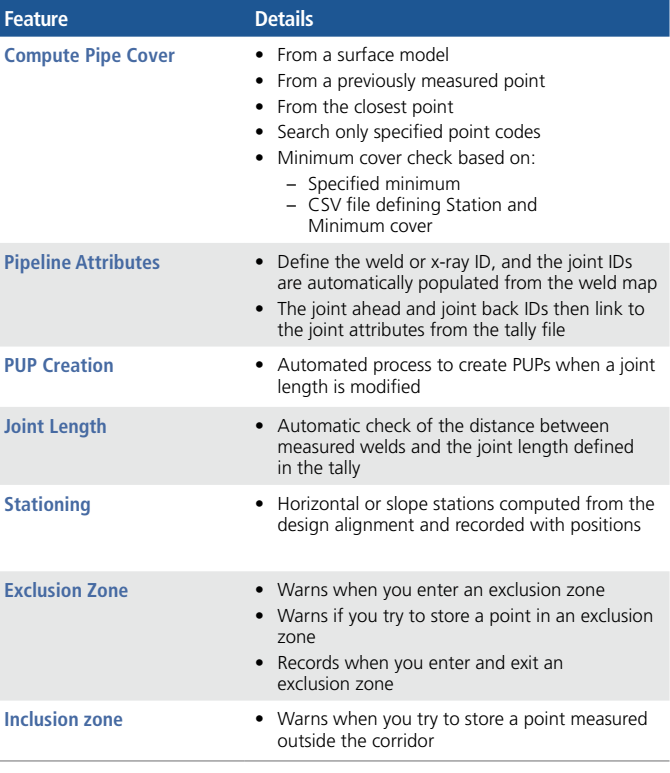

© 2014–2015, Trimble Navigation Limited. All rights reserved. Trimble and the Globe & Triangle logo are trademarks of Trimble<br>Navigation Limited, registered in the United States and in other countries. Access is a tradema

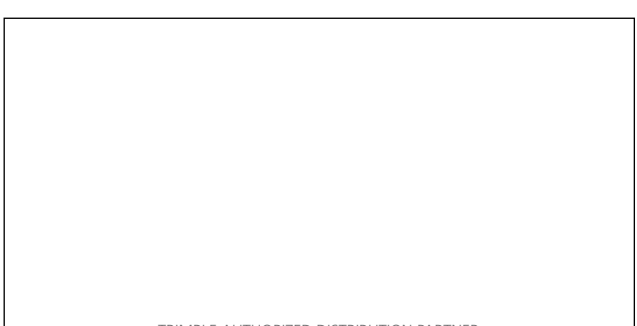

#### **NORTH AMERICA**

Trimble Navigation Limited 10368 Westmoor Dr Westminster CO 80021 USA

#### **EUROPE**

Trimble Germany GmbH Am Prime Parc 11 65479 Raunheim GERMANY

#### **ASIA-PACIFIC**

Trimble Navigation Singapore Pty Limited 80 Marine Parade Road #22-06, Parkway Parade Singapore 449269 SINGAPORE

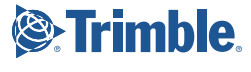